# بسم الله الرحمن الرحيم

**هنا جمعت لكم شرح لبعض مسائل اإلحصاء اللتي ناقشوها األعضاء في هذا الموضوع**

**بـمـاده مـبـادئ** ツ **[ونـتـحـدى الـصـعـوبـات](http://www.ckfu.org/vb/t443348.html)** ツ **لـنـسـتـعـن بـاللـہ** ❥ **ť** ❥ **≈•° مـ۶ [نـخـبــہ مـن مـعـلـمـي الـمـاده](http://www.ckfu.org/vb/t443348.html) االحـصـاء**

**والذي تم إنشاؤه من قبل** د.فجر

**وتم اإلشراف عليه وتوضيح اإلجابات وشرح المسائل بشكل أيسر وأسرع عن طريق األله الحاسبة ،،،،،من قِــــبل :**

الفيصل

اطحنرمة

زورق

**اسأل اهلل جل وعال أن يثيبهم ويجزيهم خير الجزاء ويوفقهم يارب على مابذلوه من مجهود معنا**

**من تجميع نـــوارة الــدنيــا ~~ صفحة 2** السؤال (طرحه الأخ : الفيصل) إذا كان لدينا مجموعة من الطلبة وقدموا على اختبار تحصيلي وحصلوا على الدرجات التالية : المجموعة الأولى : ٢٠،١٥،٥،١٠،١٠ المجموعة الثانية : 9,02,1,02,9 بالرجوع إلى البيانات السابقة , المجموعة ذات التباين األكبر هي: )أ( المجموعة األولى. )ب( المجموعة الثانية. )ج( كال المجموعتين متساويتين. )د( ال يمكن حساب التباين لهذه البيانات. أبغى أشرحلكم الطريقة في الحاسبة إلستخراج التباين لكل مجموعة أول شي نشغل الحاسبة(on( بعدها نضغط على زر shift ومن ثم نضغط على رقم 0 تظهر لنا قائمة نضغط على زر 0Data: واللي هي إدخال البيانات يظهر لنا جدول اآلن نسجل بيانات المجموعة األولى وبين كل رقم ورقم عالمة يساوي 02=1=01=02=02 بعد أن ننتهي نضغط على زر AC لحفظ البيانات المدخلة اآلن نقوم بحساب التباين للمجموعة الأولى نضغط على shift بعدها على نضغط 0 لتظهر لنا القائمة ومن ثم نضغط على 4 ( var ( سيظهر لنا أربعة خيارات الخيار رقم ( 1 m ) الخيار رقم (٢ X (بار اللي هو الوسط الحسابي الخيار )3 x-o) اللي هو االنحراف المعياري الخيار ) 4sx) الآن اللي يعنينا التباين نضغط على الخيار رقم ( ٣ ) اللي هو الانحراف المعياري

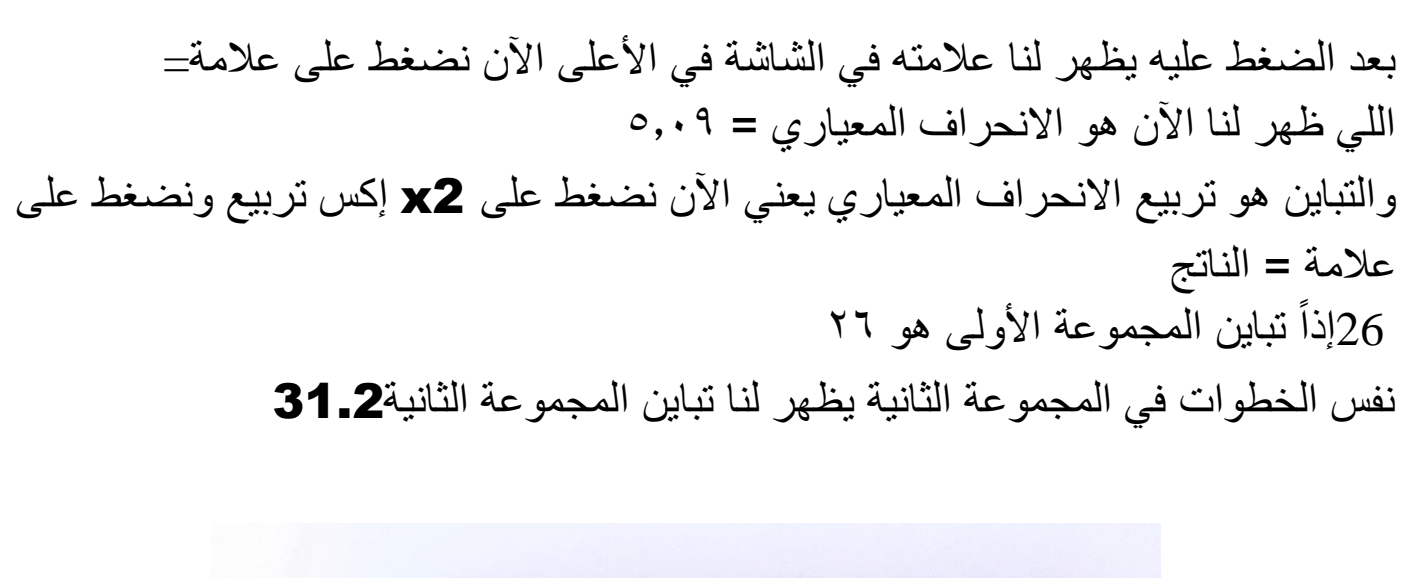

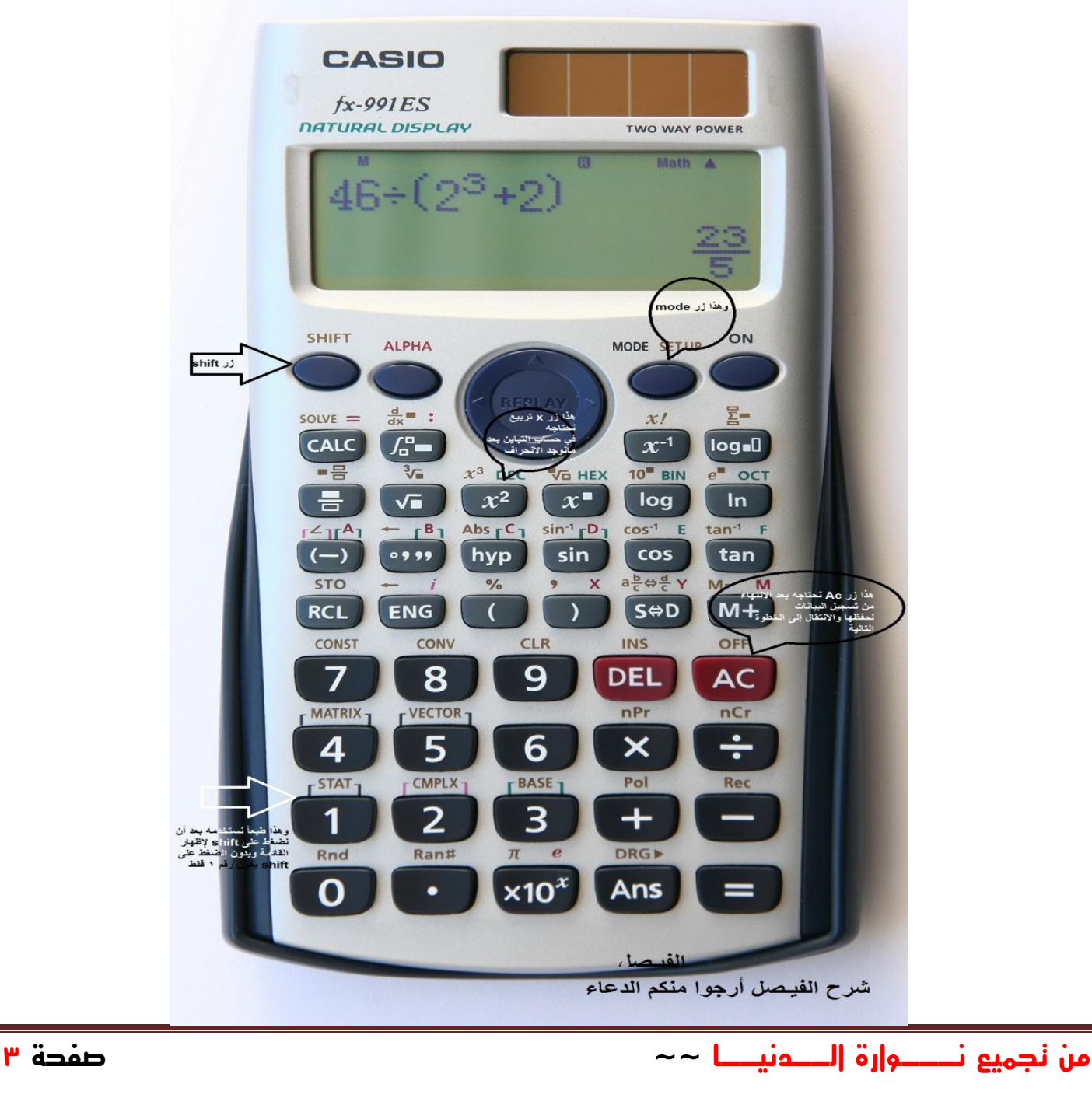

إذاً الجواب رقم ( ب) المجموعة الثانية هي ذات التباين الأكبر

أرجوا من الجميع التطبيق حتى نبدأ بحل سؤال آخر من أسئلة االختبار بطريقة الحاسبة دون الرجوع إلى القوانين طبعاً انا ذكرت mode في صورة الآلة اللي فيها الشرح لأننا سنستخدمها

في حالة البيانات المبوبة اآلن نحن نتعامل مع بيانات غير مبوبة البيانات الغير مبوبة نفس الطريقة بإختالف بسيط سأذكرها حال إتقان البيانات المبوبة وأيضاً المتوسط الحسابي لم أحسبه بإمكانكم أن تحسبوه في نفس الطريقة بعد االنتهاء من البيانات نضغط على زر AC بعدها على shift ونضغط على رقم )4 var) ونضغط على فوقه شرطه يعني إكس بار ليحسب لنا المتوسط الحسابي ${\bf X}$ 

> المحترمة : الأجزاء اللي تستخدم فيها الآله الحاسبه هي كالتالي الوسط الحسابي ) المتوسط ( للبيانات الغير مبوبه المدى للبيانات الغير مبوبه التباين للبيانات الغير مبوبه اإلنحراف المعياري للبيانات الغير مبوبه الوسط الحسابي للبيانات المبوبه التباين للبيانات المبوبه اإلنحراف المعياري للبيانات المبوبه معامل اإلرتباط الخطي البسيط لبيرسون معادلة تحليل الإنحدار عدى ذلك يتطلب منكم الفهم للقانون

> > الفيصل : طيب درة واللي موجودين هنا نبغى نختبر أنفسنا ونحل المسألة التالية

**من تجميع نـــوارة الــدنيــا ~~ صفحة 5** 15 , 3 , 7 , 6 , 12 , 18 , 5 , 3 , 13 , 15 المطلوب : حساب االنحراف المعياري للبيانات السابقة والتباين والمتوسط الحسابي نبغى نحلها مع بعض الإجابة من قبل الأعضاء والإشراف عليها : - االنحراف المعياري هو 02040 طيب كملي باقي المتوسط الحسابي والتباين ومايحتاج تدخلين البيانات الآن هي محفوظة على طول اضغطي على shift بعدها ١ بعدها 4 var : وبعدها x بار يعطيك المتوسط الحسابي والتباين x تربيع االنحراف المعياري اللي هو 02040 تكمـــــلة اإلجـــــابــــــة : - المتوسط الحسابي 902 - التباين 10031 - االنحراف المعياري 02040 تــــــوضيح اإلجــــابــــة من األخ الفيصل : أول شي نعمله ندخل البيانات وطريقة إدخال البيانات هي سهله ولكن تحتاج إلى ممارسة وراح ترسخ في ذهنك أنا ماكنت أعرفها في السابق ولكن رسخت من كثر الممارسة نضغط أولاً على shift ولو لاحظنا أنه shift لونه ذهبي وننظر إلى الأزرار فوقها كتابة باللون نفسه الذهبي يعني أنه بعد أن ضغطنا على shift راح نختار الخيار الموجود بنفس اللون مثل الكيبورد اآلن إذا ضغطنا على shift نختار الرقم أو الحرف الموجود فوق وليس الأساسي يعني في الحاسبة الزر الأساسي هو رقم ١ ولكن عند الضغط على shift يتغير الزر من كونه ١ إلىstat و stat نحتاجه إلظهار القائمة ونستطيع الذهاب إلى stat عن طريق >>> mode كل هذا شرح لعملية shift وكثير منكم ماشاء الله فاهمها الأن نرجع للطريقة الأولى وهي ادخال البيانات نضغط على shift بعدها على رقم ١

تظهر لنا قائمة نختار 0 >> Data:وتعني البيانات بعدها راح يظهر لنا جدول نكتب األرقام وبين كل رقم ورقم عالمة = حتى تذهب للخانة اللي  $= \circ = 1$  بعدها يعني هكذا  $\circ = 3$   $= 3$   $= 3$  =  $\circ = 3$  = 1 = 0 = 1 بعد االنتهاء من األرقام ونختمها بعالمة = اآلن نضغط على زر AC حتى نحفظ البيانات المدخلة وننتقل للخطوة التالية: الخطوة الثانية وهي العملية الحسابية نضغط على shift ثم رقم ١ لإظهار القائمة نفس بداية الخطوة الأولى الآن ظهرت لنا قائمة في الخطوة الأولى خطوة إدخال البيانات ضغطنا على Data<sup>۲</sup>: اآلن نحن نحتاج للحساب نضغط على 4 var: اآلن ظهرت لنا قائمة أخرى وهي العمليات الحسابية اللي انت تبغاها اللي يهمنا اآلن خيارين طبعاً فقط 0x :بار x ( فوقه شرطة >>> ( ويعني المتوسط الحسابي) x-o3: , كتابتي قريبة من العالمة وليست بالضبط >> ( وهذا هو االنحراف المعياري اآلن نضغط على رقم )0x) بار ليظهر لنا ناتج المتوسط الحسابي بعد أن ضغطنا عليه ظهر لنا في الشاشة x بار اآلن نضغط على عالمة = لتظهر النتيجة المتوسط الحسابي=902 اآلن نفس الخطوات السابقة الستخراج االنحراف المعياري =)

### shift+1(stat)+4:var+3:o-x)

تظهر لنا النتيجة االنحراف المعياري = 1003 اآلن نريد التباين فقط نضغط على 2x ألن التباين هو مربع االنحراف المعياري يظهر لنا التباين = 02040

 انتهى الحل ارجوا أن أكون قد وفقت في الشرح وآسف على اإلطالة ولكني حريص على أن يفهم الكل

> للتنبيه !!! من األخت محترمة : للبيانات المبوبه / المدى = أعلى فئه - أقل فئه للبيانات الغير مبوبه / المدى = أعلى قيمه - أقل قيمه

**من تجميع نـــوارة الــدنيــا ~~ صفحة 7** سؤالك رقم 0 من األخت زورق المدى المئيني عشان تطلعينه الزم تكونين عارفه المئين العاشر 10p والمئين التسعون90p وتطرحينهم بهالشكل 10p – 90p والناتج هو المدى المئيني مثالً 3 والمئين التسعون 9 احسب المدى المئيني؟ قالك إذا كان المئين العاشر 9-3 =6 المدى المئيني إذا = 9 ً بالنسبة لسؤال رقم 3 المدى الربيعي هو حاصل طرح الربيع األول من الربيع الثالث مثالً 1 والربيع الثالث 01 وطلب تطلعين المدى الربيعي أعطاك الربيع األول قال تطبقين: المدى الربيعي Q3- Q1= وبالتالي 1-01=02 إذن المدى الربيعي10 وأنبه الجميع االنحراف الربيعي هو نصف المدى الربيعي يعني 1Q –3Q مقسوماً ع2 اآلن نبدأ بالبيانات المبوبة ,, من األخ الفيصل : وهذا سؤال جابه لنا الدكتور عبدهللا النجار في اإلختبار إذا كانت لدينا البيانات التالي: الفــــئـــــــات 5- 15- 25- 45-55 التــكــــــــراراتF 20 30 40

þ

10

1-من خالل البيانات السابقة قيمة التباين تساوي: 151 -ب161 - ت171 - ث181 - 2-من خالل البيانات السابقة قيمة المتوسط الحسابي تساوي: أ26 - ب27 - ت28 - ث29 - الحـــــــــــل : أول خطوة نوجد مركز الفئة وهو : مركز الفئة = بداية الفئة + نهاية الفئة / 0  $= 5+15/2 = 10 \frac{15+25}{2} = 20 \frac{25+45}{2} = 35 \frac{45+55}{2} = 50$ بعد أن أخرجنا مركز الفئة اآلن نريد أن نشغل خاصية البيانات المبوبة shift بعدها نضغط

على mode تظهر لنا قائمة نضغط على السهم تحت الموجود في الوسط تظهر لنا قائمة ثانية فيها من ضمن الخيارات 4 stat:نضغط عليها رقم 4 يظهر لنا خيارين off 2: on1: نضغط على 0 حتى نشغل الخاصية اآلن نذهب إلى نفس الخطوات اللي سويناها في البيانات الغير مبوبة إلدخال البيانات + shift

> $1 + 2$ : data نالحظ ظهر لنا جدول بعمودين األول x والعمود الثاني FREQ ندخل في العمود األول x مركز كل فئة:

10=20=35=50 وندخل في العمود الثاني FREQ التكرارات

 $20=30=40=10$ بعدها نضغط على AC لحفظ البيانات واالنتقال للخطوة التالية اآلن نذهب إلى خطوة الحساب وهي نفس الخطوة اللي نسويها في البيانات الغير مبوبة نضغط على shift بعدها رقم 0 تظهر لنا قائمة نختار رقم var4: لتظهر لنا قائمة الحسابات

**من تجميع نـــوارة الــدنيــا ~~ صفحة 9** نختار منها المتوسط الحسابيx بار ومن ثم = لتظهر لنا النتيجة27 نريد الآن معرفة التباين طبعاً ملا نحتاج لإدخال البيانات لأنها الآن محفوظة نذهب لخطوة الحساب Shift + 1:stat + 4:var + 3:o-x = 12.28 اآلن أوجدنا االنحراف المعياري ولمعرفة التباين نضغط على x تربيع وبعدها ) = ( لتظهر لنا النتيجة151 إذاً إجابة سؤال رقم (١ : أ-١٥١ وإجابة سؤال رقم (٢ : ب-٢٧ تنبيه من الأخت المحتر مة : دائما التكرارات تكون في العمود Freq والعمود x مراكز الفئات طبعا فيه خاصيه يكون العمود x و Freq ... وال تحتاج للي فيها عمودين y , x حتى ما تتداخل عليك**...** توضيح من الأخت المحترمة : ً المنوال هو القيم الأكثر شيوعاً أو تكراراً À قد يكون منوال واحد أو أكثر من منوال أو عديم المنوال << تركيز منوال واحد : مثال / 3 , 4 , 2 , 3 0 , 9 , المنوال = 3 منوالين او أكثر : مثال / 0 , 0 , 1 , 1 , 2 المنوال = 0 و 1 عديم المنوال : مثال / 0 , 0 , 2 4 , 4 , 7 , وبالتوفيق سؤال من الأخ الفيصل : وجدت طريقة بالحاسبة لإيجاد معامل ارتباط سبيرمان الآن هذا سؤال جابه لنا الدكتور عبدالله

رتب الطالبات لي رب الثاليات لمالات المرياضيات (٢)  $(X)$  il and  $Y$ ε z ۰ من خالل الجدول السابق قيمة معامل ارتباط سبيرمان تساوي:  $\cdot$ ,  $\uparrow$  0  $\uparrow$ ب- -2002  $+ \cdot \cdot \cdot \cdot +$   $\cdot$ ,  $\mathbf{r}$   $\circ$   $\circ$ طبعاً نعمل أول شي نضغط على mode تظهر قائمة نختار رقم3:stat تظهر قائمة نختار منها رقم 0BX+A: يظهر لنا جدول فيه x و y طبعاً هنا الدكتور مريحنا وحاط على رتب الطالبات في الاحصاءx ورتب الطالبات في الرياضياتy اآلن ندخل البيانات وبين كل رقم ورقم عالمة= بعد ما ننتهي نضغط على AC لحفظ البيانات اآلن نذهب للعملية الحسابية نضغط على shift بعدها نضغط على رقم 0 تظهر لنا قائمة نختار منها:5Reg تظهر قائمة نختار منها :2B ثم= ليظهر لنا الناتج ٢,٠-إذا الجواب الصحيح )ب( توضيح آخر مفصل أيضا من أخونا الفيصل :**من تجميع نـــوارة الــدنيــا ~~ صفحة 11**

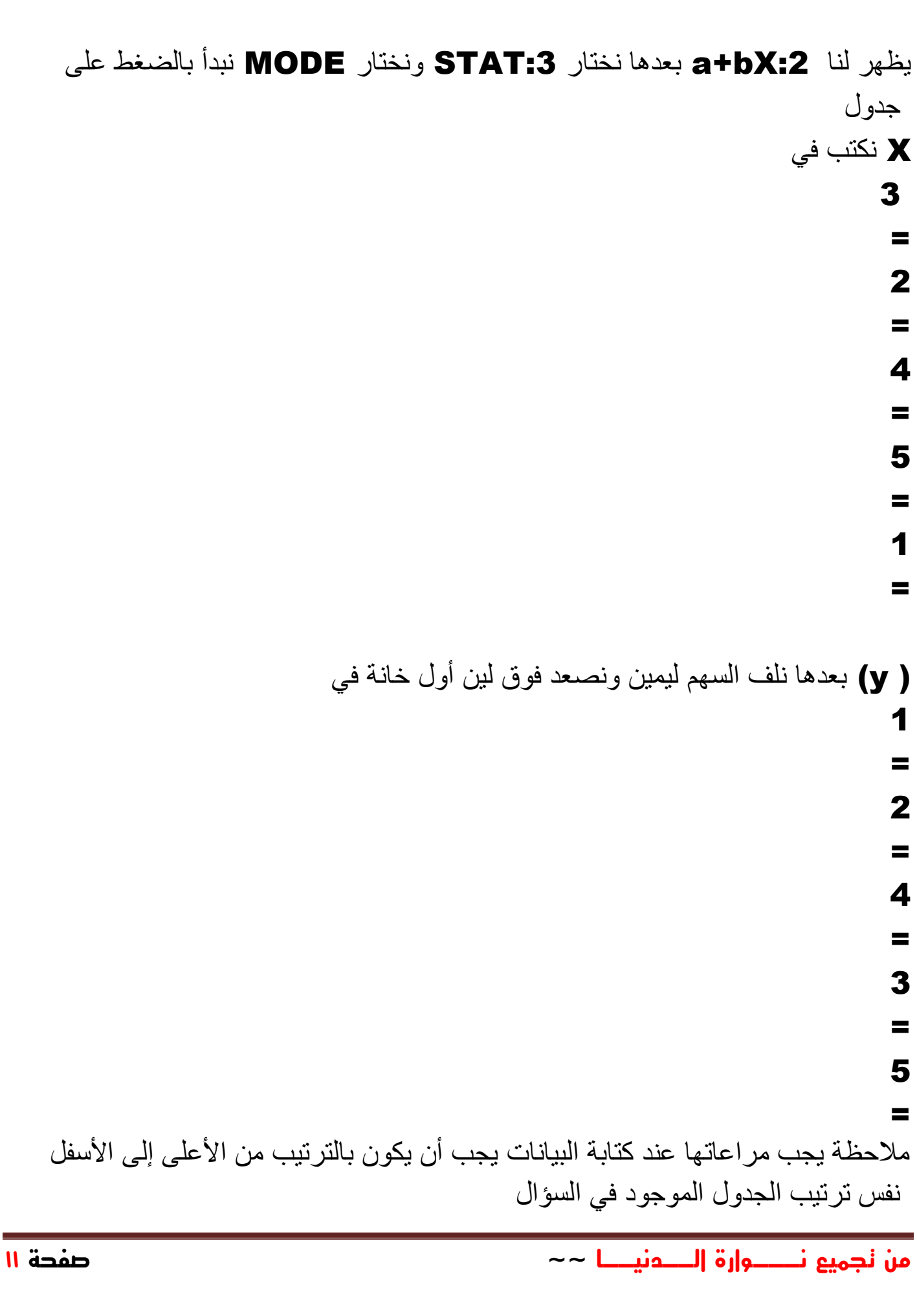

لحفظ البيانات AC بعد ماكتبنا نضغط على

:5Reg بعدها رقم 0 بعدها تظهر لنا قائمة نختار منها SHIFT اآلن نضغط على = وبعدها نضغط على عالمة :2B تظهر لنا قائمة الحسابات نختار منها وتظهر لنا النتيجة 200-

- تنبيــــه : بالنسبة للرتب ال تشيلوا همها ألن الدكتور نفسه غلط في المحاضرة ولخبط فيهم وفي االختبار جابلنا الرتب جاهزة مثل ماتشوفين في السؤال اللي حليته عن طريق الحاسبة - تــــــــــوضيح من أحد الأعضاء ابو نواف بإشراف الأخ الفيصل :

اليجاد معامل االرتباط الخطي بيرسون نفس الخطوات السابقة اليجاب سبيرمان لكن اخر خطوه بدل من اختيار 0 B:ال نقوم باختيار 3 r:هذا بيرسون

سؤال من إحدى الأعضاء naoom:

**من تجميع نـــوارة الــدنيــا ~~ صفحة 12** كان مكتوب قبل السؤال: اذا كان الوسط الحسابي لمجموعة القيم هو 02 وانحرافها عن المتوسط 4 وانحرافها> هنا عاد مو باين ايش مكتوب ..... واضفنا لكل قيمة من القيم 0 فان .... رقم ١١ من خالل البيانات السابقه الوسط الحسابي للقيم الجديده يكون 1\_ 18 2\_20 3\_22 4\_40 من خالل البيانات السابقه االنحراف المعياري للقيم الجديده يكون 3 5 7 10 من خالل البيانات السابقه االنحراف عن المتوسط للقيم الجديه يكون 4 6

#### 8  $\overline{\mathcal{L}}$

تـــــــــمـ اإلجــــــــابة عليه من قبل األخ الفيصل : طبعاً هذا سؤال مهم وأتوقع ٩٠% راح يكرر هالسؤال لو بتغيير الأرقام طبعا هنا أضاف 0 للقيم ً يجب أن نعرف أن الوسط الحسابي يتأثر الوسط الحسابي بالعمليات الحسابية األربعة أما االنحراف عن المتوسط واالنحراف المعياري ال يتأثر بعمليتي الجمع والطرح وهنا قمنا بعملية جمع اللي هو أضفنا 0 لكل قيمة يعني +٢ الآن الوسط الحسابي قلنا يتأثر في العمليات الحسابية الأربع ومنها الجمع إذا نضيف له ٢ ليصبح الخيار الصحيح رقم (٣) أو (ج) = ٢٢ نذهب إلى االنحراف عن المتوسط وقلنا أنه ال يتأثر بعمليتي الجمع والطرح وهنا عملية جمع إذا الناتج الرقم كما هو لا يتغير الإجابة (أ) =٤ نذهب إلى االنحراف المعياري وقلنا أيضاً انه لا يتأثر بعمليتي الجمع والطرح وهنا العملية جمع … إذا الرقم كما هو لا يتغير  $\circ = ($ الناتج رقم (ب) =  $\circ$ 

مــشكلــــة مرت بإحدى الأعضاء أثناء استخدام الآله :

- يااخوي كانت ماشيه معاي تمام بس صارت تعيد االجابات يعني اكتب مساله يعطيني حل مساله ثانيه مسويتها قبل وعدت اكثر من مره اقول يمكن غلطت وال ضغطت زر بالغلط ونفس الشي طيب الحين وشلون الغي كل العمليات اللي سويتها ؟؟

وتم حل مشكلتها من قبل العضو العضيد:0

هذا طبيعي مهوب تخبيط, حصل ألنك داخل مكان الحسابات لم تظغطي ما يدل على أنك خرجت منه. ما ضغطت مود ثم ستيت مرة أخرى. واكتفيت بشيفت ثم ستيعلى كل حال لمسح الذاكرة اضغطي شيفت ثم رقم 9 كلير. وامشي مع الخطوات

وضعتها هنا للفائدة لعل البعض يمر بنفس الحالة =(

ســــــؤال من إحدى األعضاء : لكن سؤالي هو في ملزمة الدكتورة فجر لالعوام السابقة في اسئلة االحصاء في سؤال شاكة فيه الدكتور معطينا جدول لبيانا مبوبة ذو فئات وتكراراته كاالتي : 02/42/32/02 : من خالل البيانات السابقة قيمة المتوسط الحسابي تساوي أ 02 ب 02 ج 01 د 09 (بالملزمة مختارين )ب وطبعا انا حسبتها كذا مجموع التكرارات تقسيم عدد القيم يعني 022 تقسيم 4 والناتج 01 لللللييييييييييه !!!؟؟؟ ولو اعتبرنا ان الدكتور يقصد اقرب قيمة كان اخترنا 02 تم اإلجابة عليه من األخ الفيصل : طبعا هذا السؤال اللي ً انتي استخدمتي قانون البيانات غير مبوبة وهنا السؤال بيانات مبوبة جانا في اإلختبار...**من تجميع نـــوارة الــدنيــا ~~ صفحة 14**

باد عتت دينا شيدت شتلاية:  
\n
$$
\frac{55-45}{10} = \frac{-25}{30} = \frac{-15}{20} = \frac{-15}{20} = \frac{-15
$$

þ

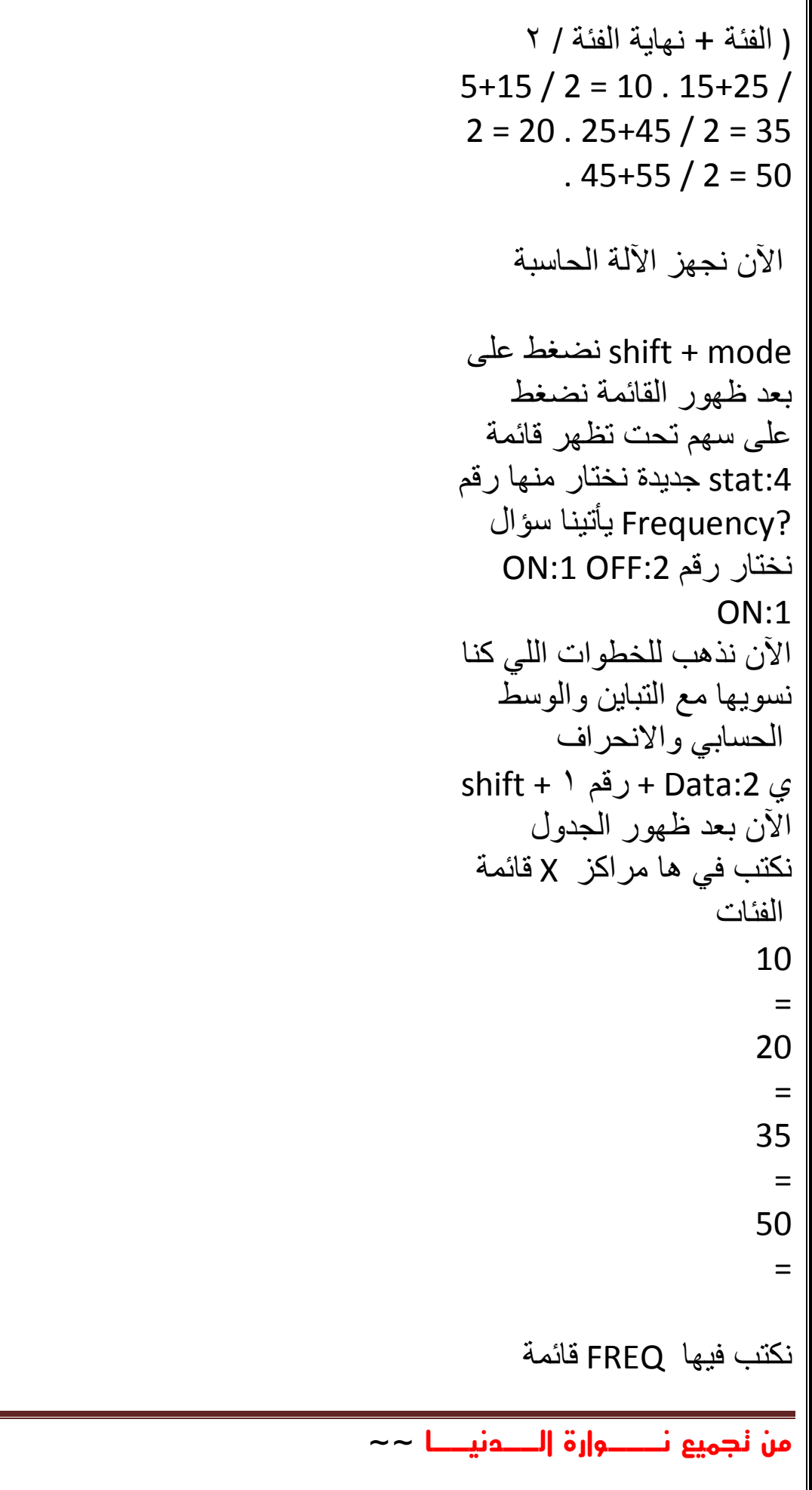

**~~ صفحة 16**

التكرارات 20 = 30 = 40 = 10 = لحفظ AC بعدها نضغط على البيانات بعدها shift اآلن نضغط على رقم 0 بعد ظهور قائمة نختار :4var منها تظهر لنا قائمة حسابات نختار إكس بار >>> -:2X منها الشرطة تكون فوق اإلكس ونضغط على عالمة = لتظهر لنا النتيجة 02

سؤال من قبل الأخ الفيصل: احسب المتوسط الحسابي واالنحرف المعياري والتباين للقيم التالية 5 , 3 , 8 , 4 , 7 , 6 , 12 , 4 , 3 , 8

الحـــــل هـــــو: االنحراف المعياري 0,21 التباين2,0 المتوسط الحسابي 2 هناك سؤال آخر للبيانات المبوبة البيانات التالية توضح توزيع مجموعة من المدرسين العاملين في مجال التربية وفقاً لفئات : أعمارهم فكانت كما يلي

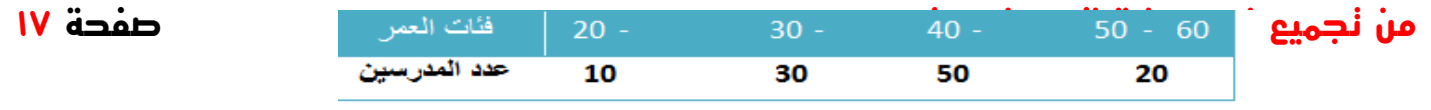

المطلوب : حساب الوسط الحسابي - التباين – االنحراف المعياري الحـــل هو :

> االنحراف المعياري 1,20 التباين 24,31 الوسط الحسابي 40,02

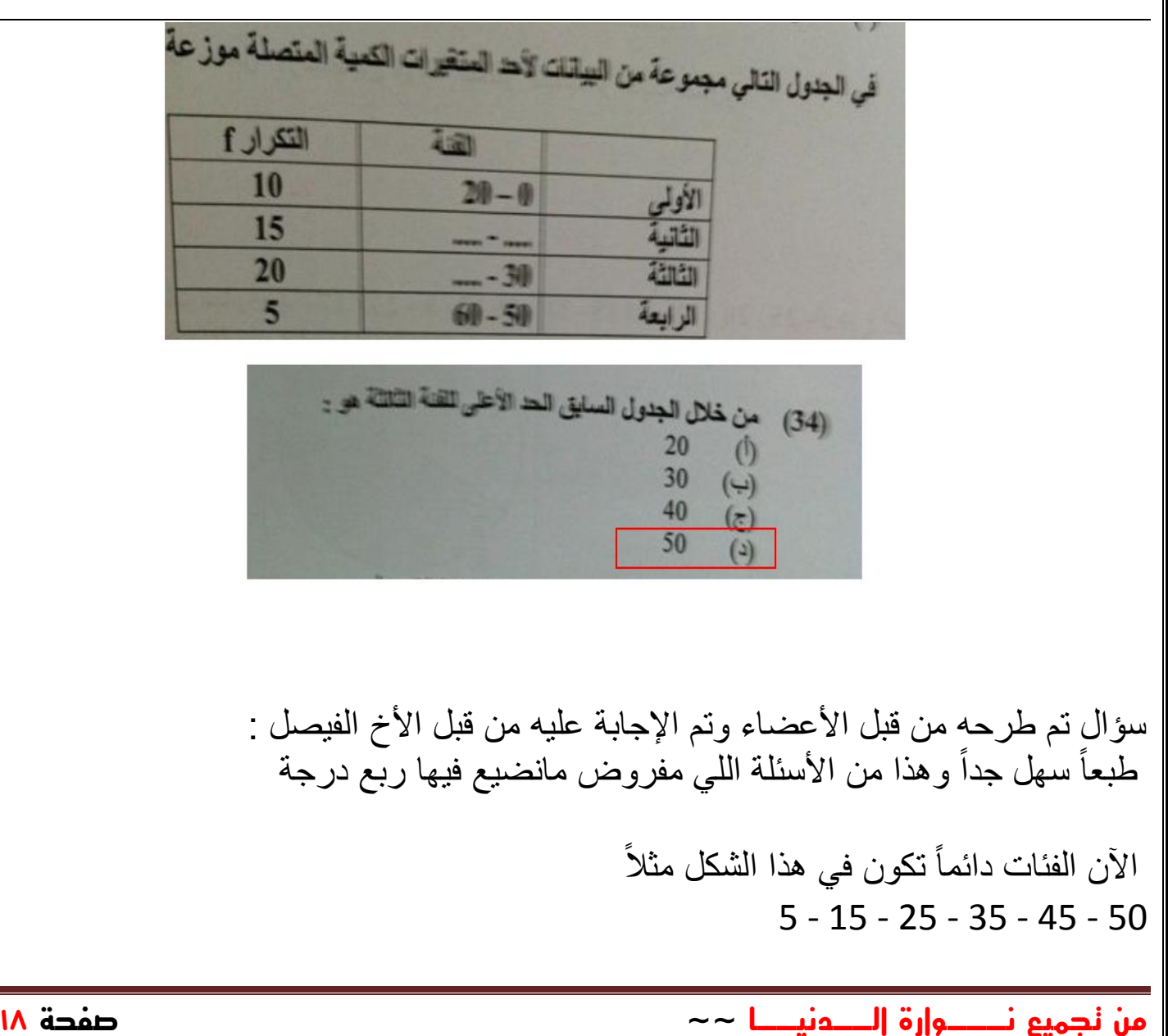

لو كتبت هكذا صحيح وأيضاً 5 - 15 15 - 25 25 - 35 35 - 45 45 - 50 اآلن نفس الفئات ولكن في األولى يختصرونها وفي الثانية كتبناها كما هي اآلن نأتي للسؤال اللي فوق اللي جانا في االختبار طبعاً هذا السؤال الأول اللي يتعلق في الجدول

من خلال الجدول السابق مركز القنة الأولى عند x تساوي :  $(32)$ 10 15 20  $\left( 2\right)$ 

والسؤال عن مركز الفئة الأولى ً قانون مركز الفئة الكل يعرفة وسهل جدا طبعاً الحد الأعلى للفئة + الحد الأدنى للفئة / ٢ وهنا الحد الأعلى ٢٠ + الحد الأدنى ٠ تقسيم ٢ يطلع الناتج 02

والسؤال الثاني اللي يتعلق في الجدول هو كالتالي

بة يسلوى : من خلال الجدول السابق التا  $(33)$  $0.2$  $0.3$  $(\nabla)$  $0.1$  $0.4$ ۰

اآلن يطلب التكرار النسبي للفئة الرابعة ننظر لتكرار الفئة الرابعة وهنا 0 ونقسمها على مجموع التكرارات وهنا المجموع ٥٠  $5 / 50 \cdot$ الناتج 1

اآلن نذهب للسؤال الثالث المتعلق بالجدول وهو كالتالي

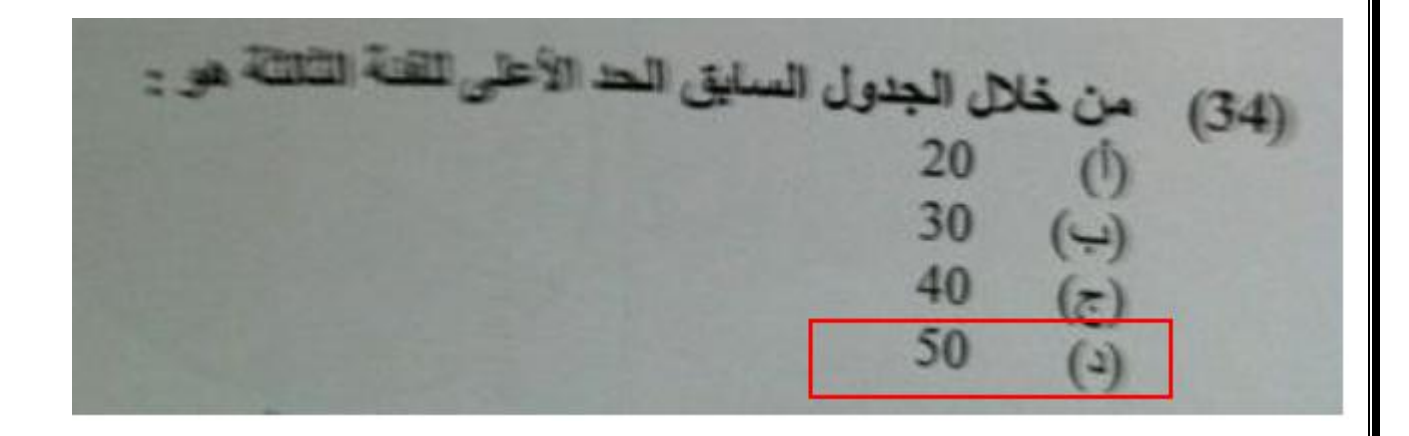

ننظر للفئة الثالثة هنا الحد الأعلى مجهول ولكن لو نظرنا للمثال اللي ذكرته قبل السؤال أن الحد الأعلى للفئة هو الحد الأدنى للفئة التي تليها وهنا الفئة التي تلي الفئة الثالثة حدها الأدنى ٥٠ إذاً الحد الأعلى للفئة الثالثة هو ٥٠ ً

اآلن السؤال الرابع وهو كالتالي

من خلال الجدول السليق مجعوع الت  $(35)$ 200 100 50 سألنا هنا عن مجموع التكرارات وال يحتاج منا سوى أن نجمع التكرارات ليكون الناتج 12 وأعتقد كان هناك سؤال بالنسبة للفئة الثانية حدها الأعلى أو الأدنى واستخراجه سهل مثل ماقلت أحفظ القاعدة الآن الحد الأدنى للفئة الثانية هو الحد الأعلى للفئة اللي قبلها اللي هي الفئة الأولى يعني راح يكون ٢٠ نجي للحد الأعلى للفئة الثانية وهو الحد الأدنى للفئة التي تليها يعني ٣٠ أرجوا أن أكون قد وفقت في الشرح وال تنسوني من دعائكم ألني مريت بظروف منعتني من أن أبدأ في المذاكرة حتى تحميل المحاضرات وحل المناقشات إلى اآلن لم أحملها ولم أحلها والمستوى استثنائي بسبب ظروفي وان شاء الله أتدارك مايمكن تداركه الأن أبشركم تعدلت ظروفي...

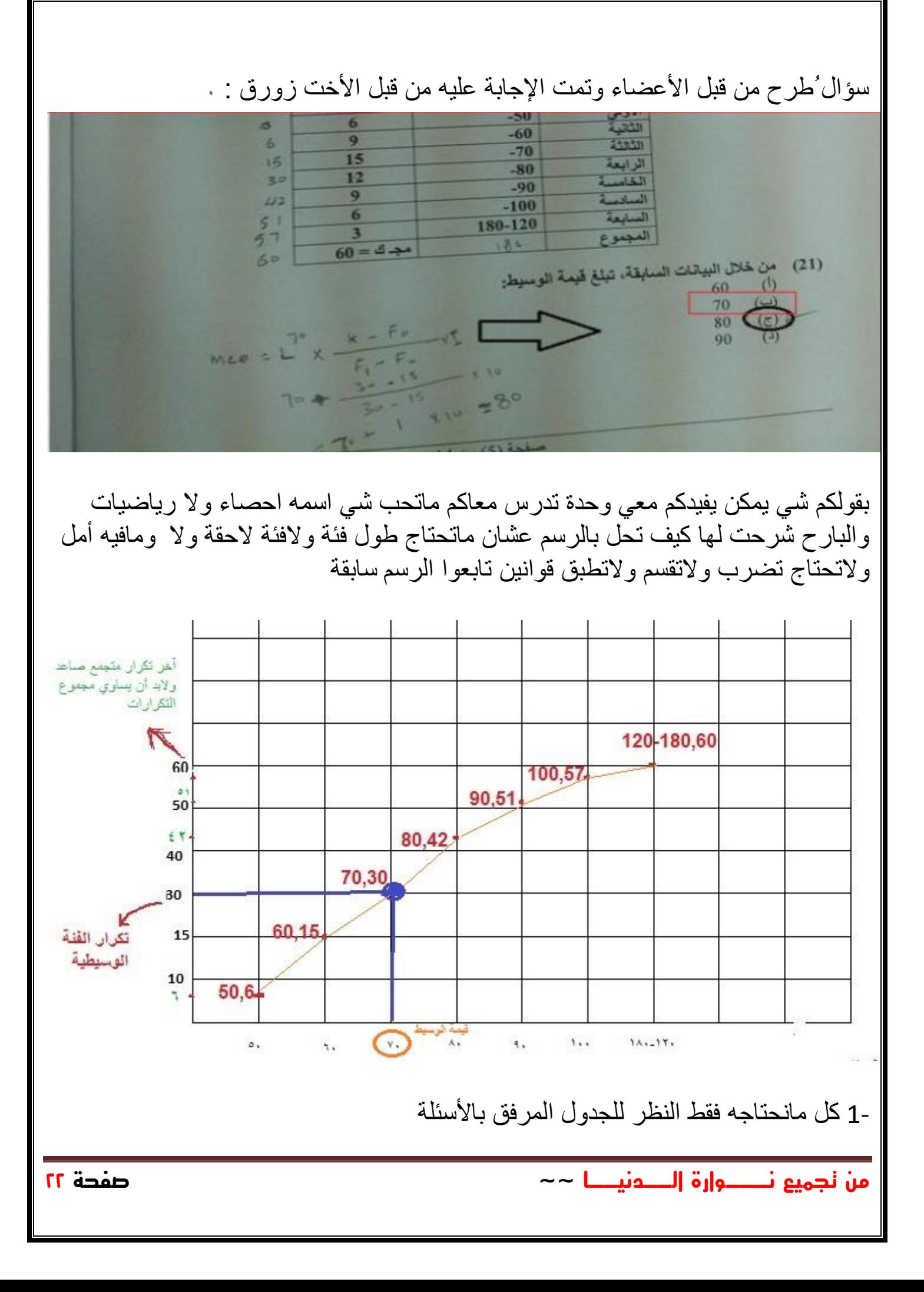

٢- عمل خانة للتكرار المتجمع الصاعد وطلع معنا ع التوالي ٦، ١٥، ٢، ٤٢، ٥٧، ٥٧، ، 22والزم نركز آخر تكرار الزم يكون = مجموع التكرارات تذكروا الرقم هذا 30 =نوجد ترتيب الوسيط بقسمة مجموع التكرارات على 0 يعني 22\0 3- راح يهمنا \* ويهمنا نشوف يدخل ضمن أي تكرار موجود عندنا بالتكرارات المتجمعة الصاعدة و الزم ناخذ تكرار مساوي له أو أكبر منه نرسم شبكة تربيع محورها الأفقي المتغيرات (الفئات) ومحورها الرأسي التكرارات -4 ونحدد كل فئة مع تكرارها يعني نسوي احداثيات ونوصل بينهم بخط المتجمعة الصاعدة مضلع مثل ماوضحت بالرسم واللي قلت لكم انتبهوا ) بعدين نمد خط من التكرار من المحور الرأسي وتحديداً من الرقم٣٠ مع المضلع وبمجرد مايحدث هالتقاطع أنزل خط عمودي من لحد مايتقاطع(راح يهمنا هالرقم 70 نقطة التقاطع باتجاه المحور األفقي وبتكون هي الوسيط مثل ماطلع عندنا ماشاء الله البنت طبقته واجاباتها تشرح الصدر بعد ماكانت حايسة ومافيه أمل تفهم هالطريقة تفيد في الوسيط والربيعات والمئين أهم شي تكونون دقيقين في رسم الشبكة وراح تفيدك هالطريقة حتى في التخمين فالكم التوفيق

سؤال تم طرحه الأخ الفيصل وتم توضيح الإجابة :

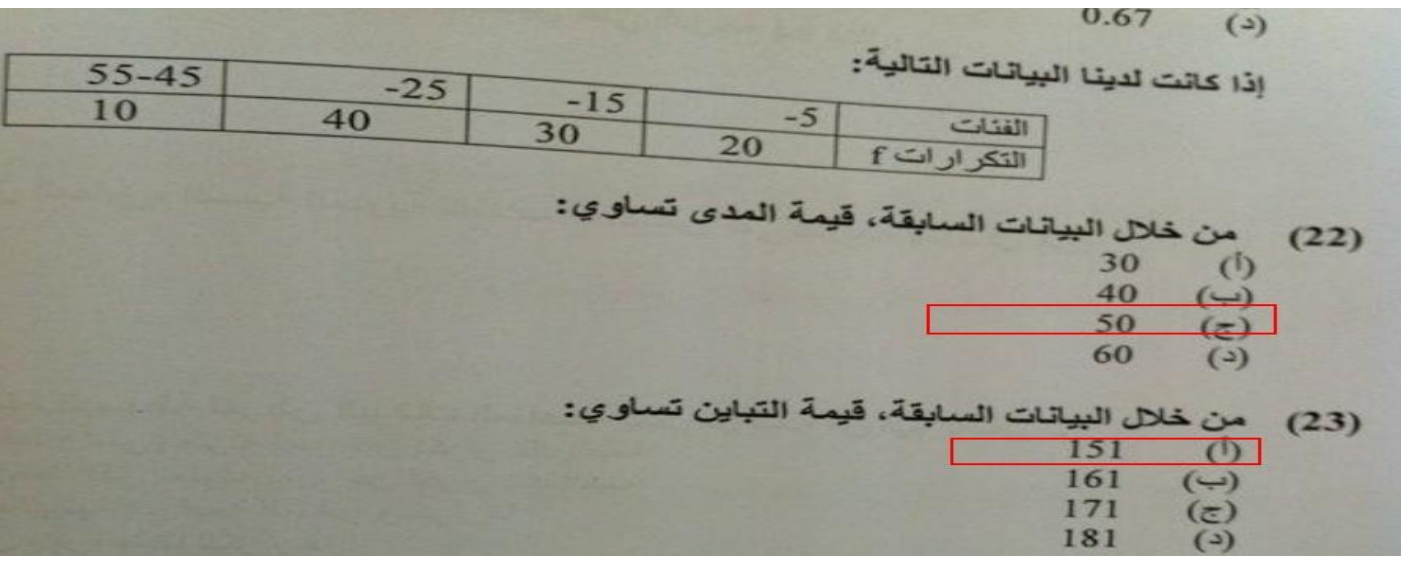

حل السؤال عن طريقة اآللة الحاسبة أول شيء نسوية نخرج مركز الفئة لكل من الفئات نبدأ أو لاّ نخرج الفئة من 0 - 10 ( 0 + 0 / ٢ ) 0 : الحد الأدنى للفئة ، 10 : الحد الأعلى للفئة , 0 : رقم ثابت

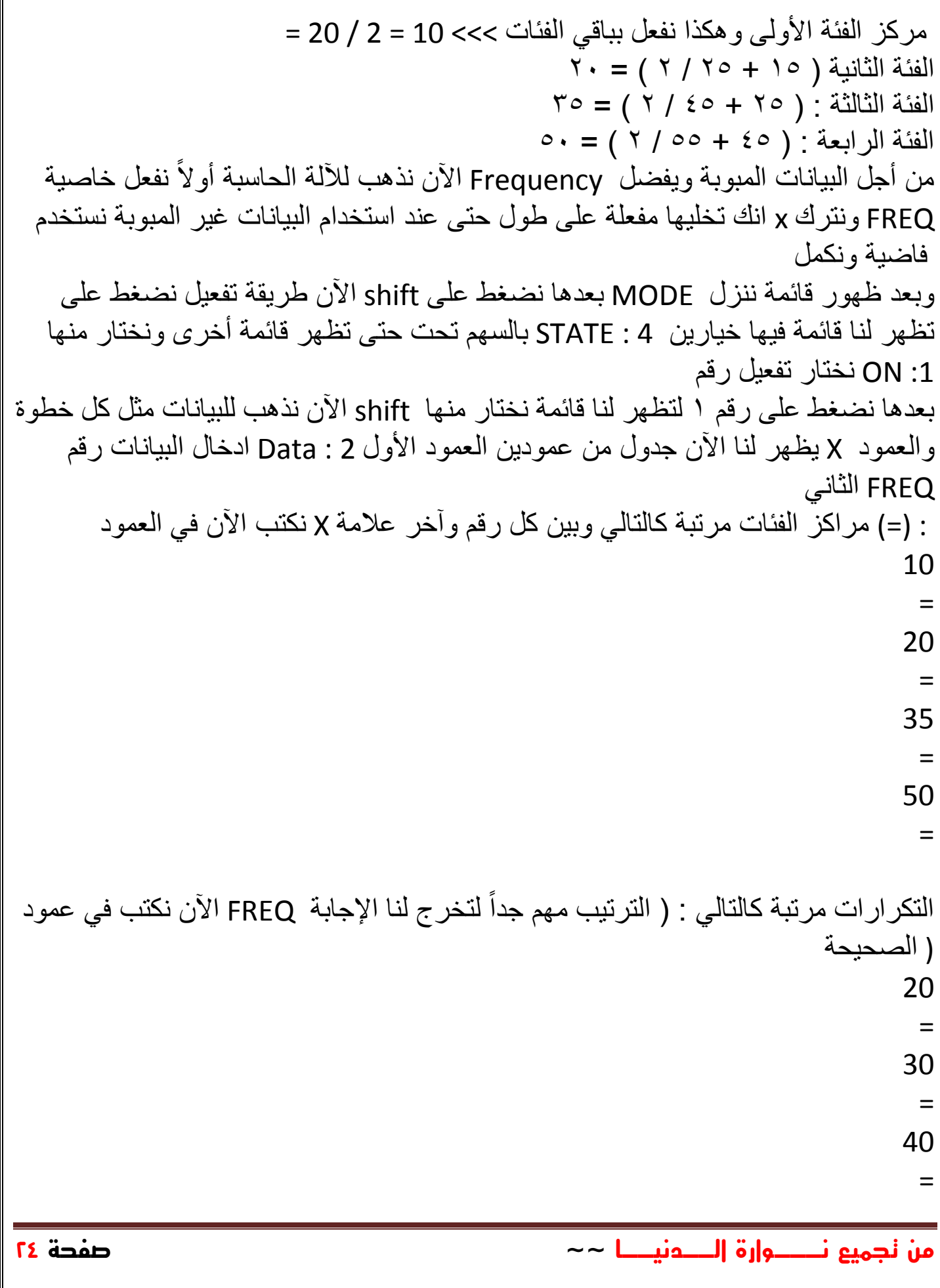

10 = للحفظ AC وبعد أن ننتهي نضغط اآلن على بعدها نضغط على رقم 0 تظهر لنا قائمة نختار shift اآلن نبدأ بعملية الحساب نضغط على :4 Var منها طبعاً بعدها نضغط على عالمة ) = ( يظهر لنا الناتج 00001 هذا 3 : OX اآلن نختار رقم االنحراف المعياري تربيع على ناتج الانحراف المعياري X الأن لإستخراج التباين ماعليك سوى الضغط على ويظهر لنا التباين = 010 أرجوا أن تكون وصلت الفكرة وآسف على التأخير بسبب ظروفي تنبيه من قبل األخت المحترمة **:** عندي إضافه إن شاءهللا تفيدكم ... حتى ما تضيعون في اآلله لتجهيز اآلله على اإلحصاء ثم رقم 3 mode لتجهيز اآلله على الحسابات ثم رقم 0 mode رد)<br>إذا كان الوسط الحسابي لمجموعة من القيم هو 20 وانحر افها عن المتوسط 4 والحرافي<br>إذا كان الوسط الحسابي لمجموعة من القيم هو 20 وانحر افها عن المتوسط 4 والحرافي واضفنا لكل قيمة من القيم 2 ، فإن: من خلال البيانات السابقة، الوسط الحسابي للقيم الجديدة يكون:  $(11)$  $22$  $(\pi)$  $(a)$ من خلال البيانات السابقة، الانحر اف المعيار ي للقيم الجديدة يكون:  $(12)$  $(\overline{c})$ 10  $(3)$ (13) من خلال البيانات السابقة، الانحراف عن المتوسط للقيم الجديدة يكون: سؤال طرحه الفيصل وتم توضيح إجابته :**من تجميع نـــوارة الــدنيــا ~~ صفحة 25**

والسؤال راح يجيبه في الاختبار على مسئوليتي لو يغير بالأرقام ولكنه يعتبر من الأسئلة المجانية اللي المفروض ما أحد يفوتها اإلنحراف المعياري واالنحراف عن المتوسط ال تتأثر بعمليات الجمع والطرح قاعدة أحفظها يعني لو كان عندك االنحراف المعياري 02 وجاب سؤال قال أضفنا لكل قيمة 4 يبقى االنحراف المعياري 02 ولكن نلاحظ أن الوسط الحسابي زاد هنا ٢ لأن ونفس الكلام على الانحراف عن المتوسط الوسط الحسابي يتأثر بالعمليات الأربعة أما االنحرافين المعياري وعن المتوسط ال تتأثر بعمليتي الجمع والطرح وإنما تتأثر بعمليتي الضرب والقسمة لازم تفهم القاعدة لأنه ممكن يجيبلك بدل من أضفنا لكل قيمة من القيم ٢ يجيب طرحنا من كل قيمة من القيم ٢ تبقى إجابات الانحراف المعياري والانحراف المتوسط كما هي لأننا ذكرنا أنهما لا يتأثران بعمليتي الجمع والطرح وهنا العملية طرح إذاً لا تتأثر والوسط الحسابي يصبح ١٨ طرحنا منه ٢ لأنه يتأثر بالعمليات الأربع وهنا العملية طرح وهي من العمليات الأربع

## **هنا توقفت من تجميع شروحات األعضاء** من صفحة**1**-٧١

**جمعت أكثر المسائل إللي تم شرحها عن طريق اآلله الحاسبة وهي النقطة التي لم يتطرق في شرحها د.عبداهلل النجار...**

> **اسأل اهلل تعالى أن يوفقنا جميعاً وييسر أمرنا ولنكن متفائلين باألفضل دوماً**

### **A+**

**وال تنسوني من صالح دعواتكم لي بالتوفيق**

**اللهم صلِ وسلم على سيدنا محمد وعلى آله وصحبه أجمعين**